## **Test Apk Without Large Config**

**Neil Smyth**

 Big Data, Cloud Computing, Data Science & Engineering Roger Lee,2018-08-13 This book presents the outcomes of the 3rd IEEE/ACIS International Conference on Big Data, Cloud Computing, Data Science & Engineering (BCD 2018), which was held on July 10–12, 2018 in Kanazawa. The aim of the conference was to bring together researchers and scientists, businesspeople and entrepreneurs, teachers, engineers, computer users, and students to discuss the various fields of computer science, to share their experiences, and to exchange new ideas and information in a meaningful way. All aspects (theory, applications and tools) of computer and information science, the practical challenges encountered along the way, and the solutions adopted to solve them are all explored here. The conference organizers selected the best papers from among those accepted for presentation. The papers were chosen on the basis of review scores submitted by members of the program committee and subsequently underwent further rigorous review. Following this second round of review, 13 of the conference's most promising papers were selected for this Springer (SCI) book. We eagerly await the

important contributions that we know these authors will make to the field of computer and information science.

Lennken Test Daniel García Alvarado,2014-07-21 Esta es una prueba para licitación

 The Testing Network Jean-Jacques Pierre Henry,2008-08-17 The Testing Network presents an integrated approach to testing based on cutting-edge methodologies, processes and tools in today's IT context. It means complex network-centric applications to be tested in heterogeneous IT infrastructures and in multiple test environments (also geographically distributed). The added-value of this book is the in-depth explanation of all processes and relevant methodologies and tools to address this complexity. Main aspects of testing are explained using TD/QC - the world-leader test platform. This up-to-date know-how is based on real-life IT experiences gained in large-scale projects of companies operating worldwide. The book is abundantly illustrated to better show all technical aspects of modern testing in a national and international context. The author has a deep expertise by designing and giving testing training in large companies using the above-mentioned tools and processes. The Testing Network is a

unique synthesis of core test topics applied in real-life.

 Practical Security Automation and Testing Tony Hsiang-Chih Hsu,2019-02-04 Your one stop guide to automating infrastructure security using DevOps and DevSecOps Key FeaturesSecure and automate techniques to protect web, mobile or cloud servicesAutomate secure code inspection in C++, Java, Python, and JavaScriptIntegrate security testing with automation frameworks like fuzz, BDD, Selenium and Robot FrameworkBook Description Security automation is the automatic handling of software security assessments tasks. This book helps you to build your security automation framework to scan for vulnerabilities without human intervention. This book will teach you to adopt security automation techniques to continuously improve your entire software development and security testing. You will learn to use open source tools and techniques to integrate security testing tools directly into your CI/CD framework. With this book, you will see how to implement security inspection at every layer, such as secure code inspection, fuzz testing, Rest API, privacy, infrastructure security, and web UI testing. With the help of practical examples, this book will teach you to implement the combination

of automation and Security in DevOps. You will learn about the integration of security testing results for an overall security status for projects. By the end of this book, you will be confident implementing automation security in all layers of your software development stages and will be able to build your own in-house security automation platform throughout your mobile and cloud releases. What you will learnAutomate secure code inspection with open source tools and effective secure code scanning suggestionsApply security testing tools and automation frameworks to identify security vulnerabilities in web, mobile and cloud servicesIntegrate security testing tools such as OWASP ZAP, NMAP, SSLyze, SQLMap, and OpenSCAPImplement automation testing techniques with Selenium, JMeter, Robot Framework, Gauntlt, BDD, DDT, and Python unittestExecute security testing of a Rest API Implement web application security with open source tools and script templates for CI/CD integrationIntegrate various types of security testing tool results from a single project into one dashboardWho this book is for The book is for software developers, architects, testers and QA engineers who are looking to leverage automated security testing techniques.

 **Learning Embedded Android N Programming** Ivan Morgillo,Stefano Viola,2016-07-29 Create the perfectly customized system by unleashing the power of Android OS on your embedded device About This Book Understand the system architecture and how the source code is organized Explore the power of Android and customize the build system Build a fully customized Android version as per your requirements Who This Book Is For If you are a Java programmer who wants to customize, build, and deploy your own Android version using embedded programming, then this book is for you. What You Will Learn Master Android architecture and system design Obtain source code and understand the modular organization Customize and build your first system image for the Android emulator Level up and build your own Android system for a real-world device Use Android as a home automation and entertainment system Tailor your system with optimizations and add-ons Reach for the stars: look at the Internet of Things, entertainment, and domotics In Detail Take a deep dive into the Android build system and its customization with Learning Embedded Android Programming, written to help you master the steep learning curve of working with embedded Android. Start by exploring the basics of

Android OS, discover Google's "repo" system, and discover how to retrieve AOSP source code. You'll then find out to set up the build environment and the first AOSP system. Next, learn how to customize the boot sequence with a new animation, and use an Android "kitchen" to "cook" your custom ROM. By the end of the book, you'll be able to build customized Android open source projects by developing your own set of features. Style and approach This step-by-step guide is packed with various real-world examples to help you create a fully customized Android system with the most useful features available.

 Big Data Privacy and Security in Smart Cities Richard Jiang,Ahmed Bouridane,Chang-Tsun Li,Danny Crookes,Said Boussakta,Feng Hao,Eran A. Edirisinghe,2022-09-08 This book highlights recent advances in smart cities technologies, with a focus on new technologies such as biometrics, blockchains, data encryption, data mining, machine learning, deep learning, cloud security, and mobile security. During the past five years, digital cities have been emerging as a technology reality that will come to dominate the usual life of people, in either developed or developing countries. Particularly, with big data issues from smart cities, privacy and security have been a widely concerned matter due

to its relevance and sensitivity extensively present in cybersecurity, healthcare, medical service, ecommercial, e-governance, mobile banking, e-finance, digital twins, and so on. These new topics rises up with the era of smart cities and mostly associate with public sectors, which are vital to the modern life of people. This volume summarizes the recent advances in addressing the challenges on big data privacy and security in smart cities and points out the future research direction around this new challenging topic.

 **Android Studio 3.2 Development Essentials - Kotlin Edition** Neil Smyth,2018-12-01 Fully updated for Android Studio 3.2, Android 9, Android Jetpack and the modern architectural guidelines and components, the goal of this book is to teach the skills necessary to develop Android-based applications using the Kotlin programming language. Beginning with the basics, this book provides an outline of the steps necessary to set up an Android development and testing environment followed by an introduction to programming in Kotlin including data types, flow control, functions, lambdas and object-oriented programming. An overview of Android Studio is included covering areas such as tool

windows, the code editor and the Layout Editor tool. An introduction to the architecture of Android is followed by an in-depth look at the design of Android applications and user interfaces using the Android Studio environment. Chapters are also included covering the Android Architecture Components including view models, lifecycle management, Room databases, app navigation, live data and data binding. More advanced topics such as intents are also covered, as are touch screen handling, gesture recognition, camera access and the playback and recording of both video and audio. This edition of the book also covers printing, transitions and cloud-based file storage. The concepts of material design are also covered in detail, including the use of floating action buttons, Snackbars, tabbed interfaces, card views, navigation drawers and collapsing toolbars. In addition to covering general Android development techniques, the book also includes Google Play specific topics such as implementing maps using the Google Maps Android API, and submitting apps to the Google Play Developer Console. Other key features of Android Studio 3.2 and Android 9 are also covered in detail including the Layout Editor, the ConstraintLayout and ConstraintSet classes, constraint chains and

barriers, direct reply notifications and multi-window support. Chapters also cover advanced features of Android Studio such as App Links, Instant Apps, the Android Studio Profiler and Gradle build configuration. Assuming you already have some programming experience, are ready to download Android Studio and the Android SDK, have access to a Windows, Mac or Linux system and ideas for some apps to develop, you are ready to get started.

 **Android Studio Iguana Essentials - Java Edition** Neil Smyth,2024-03-18 This book, fully updated for Android Studio Iguana (2023.2.1) and the new UI, teaches you how to develop Android-based applications using the Java programming language. This book begins with the basics and outlines how to set up an Android development and testing environment, followed by an overview of areas such as tool windows, the code editor, and the Layout Editor tool. An introduction to the architecture of Android is followed by an in-depth look at the design of Android applications and user interfaces using the Android Studio environment. Chapters also cover the Android Architecture Components, including view models, lifecycle management, Room database access, content providers, the Database Inspector,

app navigation, live data, and data binding. More advanced topics such as intents are also covered, as are touch screen handling, gesture recognition, and the recording and playback of audio. This book edition also covers printing, transitions, and foldable device support. The concepts of material design are also covered in detail, including the use of floating action buttons, Snackbars, tabbed interfaces, card views, navigation drawers, and collapsing toolbars. Other key features of Android Studio and Android are also covered in detail, including the Layout Editor, the ConstraintLayout and ConstraintSet classes, MotionLayout Editor, view binding, constraint chains, barriers, and direct reply notifications. Chapters also cover advanced features of Android Studio, such as App Links, Gradle build configuration, in-app billing, and submitting apps to the Google Play Developer Console. Assuming you already have some Java programming experience, are ready to download Android Studio and the Android SDK, have access to a Windows, Mac, or Linux system, and have ideas for some apps to develop, you are ready to get started.

Android Studio 4.0 Development Essentials - Java Edition Neil Smyth,2020-06-18 Fully updated

for Android Studio 4.0, Android 10 (Q), Android Jetpack and the modern architectural guidelines and components, the goal of this book is to teach the skills necessary to develop Android-based applications using the Java programming language. An overview of Android Studio is included covering areas such as tool windows, the code editor and the Layout Editor tool. An introduction to the architecture of Android is followed by an in-depth look at the design of Android applications and user interfaces using the Android Studio environment. Chapters are also included covering the Android Architecture Components including view models, lifecycle management, Room databases, app navigation, live data and data binding. More advanced topics such as intents are also covered, as are touch screen handling, gesture recognition and the playback and recording of audio. This edition of the book also covers printing, transitions, cloud-based file storage and foldable device support. The concepts of material design are also covered in detail, including the use of floating action buttons, Snackbars, tabbed interfaces, card views, navigation drawers and collapsing toolbars. In addition to covering general Android development techniques, the book also includes Google Play specific topics

such as implementing maps using the Google Maps Android API, and submitting apps to the Google Play Developer Console. Other key features of Android Studio 4.0 and Android 10 are also covered in detail including the Layout Editor, the ConstraintLayout and ConstraintSet classes, constraint chains, MotionLayout animation, barriers, direct reply notifications, view bindings and multi-window support. Chapters also cover advanced features of Android Studio such as App Links, Dynamic Feature Modules, the Android Studio Profiler and Gradle build configuration. Assuming you already have some programming experience, are ready to download Android Studio and the Android SDK, have access to a Windows, Mac or Linux system and ideas for some apps to develop, you are ready to get started.

 Android Studio 3.3 Development Essentials - Android 9 Edition Neil Smyth,2019-01-01 Fully updated for Android Studio 3.3, Android 9 and the Android Jetpack modern architectural guidelines and components, the goal of this book is to teach the skills necessary to develop Android-based applications using the Java programming language. Beginning with the basics, this book provides an outline of the steps necessary to set up an Android development and testing environment. An overview of Android Studio is included covering areas such as tool windows, the code editor and the Layout Editor tool. An introduction to the architecture of Android is followed by an in-depth look at the design of Android applications and user interfaces using the Android Studio environment. Chapters are also included covering the Android Architecture Components including view models, lifecycle management, Room databases, app navigation, live data and data binding. More advanced topics such as intents are also covered, as are touch screen handling, gesture recognition, camera access and the playback and recording of both video and audio. This edition of the book also covers printing, transitions and cloud-based file storage. The concepts of material design are also covered in detail, including the use of floating action buttons, Snackbars, tabbed interfaces, card views, navigation drawers and collapsing toolbars. In addition to covering general Android development techniques, the book also includes Google Play specific topics such as implementing maps using the Google Maps Android API, and submitting apps to the Google Play Developer Console. Other key features of Android Studio 3.3 and Android 9 are also covered in detail including the Layout Editor, the ConstraintLayout and

ConstraintSet classes, constraint chains and barriers, direct reply notifications and multi-window support. Chapters also cover advanced features of Android Studio such as App Links, Instant Apps, the Android Studio Profiler and Gradle build configuration. Assuming you already have some programming experience, are ready to download Android Studio and the Android SDK, have access to a Windows, Mac or Linux system and ideas for some apps to develop, you are ready to get started.

 Android Studio 3.5 Development Essentials - Java Edition Neil Smyth, Fully updated for Android Studio 3.5 and Android 10 (Q), the goal of this book is to teach the skills necessary to develop Android based applications using the Java programming language. Beginning with the basics, this book provides an outline of the steps necessary to set up an Android development and testing environment.An overview of Android Studio is included covering areas such as tool windows, the code editor and the Layout Editor tool. An introduction to the architecture of Android is followed by an indepth look at the design of Android applications and user interfaces using the Android Studio environment. Chapters are also included covering the Android Architecture Components including view

models, lifecycle management, Room database access, app navigation, live data and data binding.More advanced topics such as intents are also covered, as are touch screen handling, gesture recognition, and the recording and playback of audio. This edition of the book also covers printing, transitions, cloud-based file storage and foldable device support. The concepts of material design are also covered in detail, including the use of floating action buttons, Snackbars, tabbed interfaces, card views, navigation drawers and collapsing toolbars.In addition to covering general Android development techniques, the book also includes Google Play specific topics such as implementing maps using the Google Maps Android API, and submitting apps to the Google Play Developer Console. Other key features of Android Studio 3.5 and Android 10 are also covered in detail including the Layout Editor, the ConstraintLayout and ConstraintSet classes, constraint chains and barriers and direct reply notifications. Chapters also cover advanced features of Android Studio such as App Links, Dynamic Delivery, the Android Studio Profiler and Gradle build configuration. Assuming you already have some programming experience, are ready to download Android Studio and the Android SDK, have access to a Windows, Mac or Linux system and ideas for some apps to develop, you are ready to get started.

 **Android Studio 3.4 Development Essentials - Java Edition** Neil Smyth,2019-05-22 Fully updated for Android Studio 3.4, Android 9, Android Jetpack and the modern architectural guidelines and components, the goal of this book is to teach the skills necessary to develop Android-based applications using the Java programming language. An overview of Android Studio is included covering areas such as tool windows, the code editor and the Layout Editor tool. An introduction to the architecture of Android is followed by an in-depth look at the design of Android applications and user interfaces using the Android Studio environment. Chapters are also included covering the Android Architecture Components including view models, lifecycle management, Room databases, app navigation, live data and data binding. More advanced topics such as intents are also covered, as are touch screen handling, gesture recognition, camera access and the playback and recording of both video and audio. This edition of the book also covers printing, transitions and cloud-based file storage. The concepts of material design are also covered in detail, including the use of floating action buttons,

Snackbars, tabbed interfaces, card views, navigation drawers and collapsing toolbars. In addition to covering general Android development techniques, the book also includes Google Play specific topics such as implementing maps using the Google Maps Android API, and submitting apps to the Google Play Developer Console. Other key features of Android Studio 3.4 and Android 9 are also covered in detail including the Layout Editor, the ConstraintLayout and ConstraintSet classes, constraint chains and barriers, direct reply notifications and multi-window support. Chapters also cover advanced features of Android Studio such as App Links, Dynamic Feature Modules, the Android Studio Profiler and Gradle build configuration. Assuming you already have some programming experience, are ready to download Android Studio and the Android SDK, have access to a Windows, Mac or Linux system and ideas for some apps to develop, you are ready to get started.

 Learning Android Application Programming James Talbot,Justin McLean,2014 Teaches Android programming through structured exercises that cover the entire development process, guiding readers through building a mobile biking app that can track mileage and routes.

 Android Studio Iguana Essentials - Kotlin Edition Neil Smyth,2024-03-14 Fully updated for Android Studio Iguana (2023.2.1) and the new UI, this book teaches you how to develop Android-based applications using the Kotlin programming language. This book begins with the basics and outlines how to set up an Android development and testing environment, followed by an introduction to programming in Kotlin, including data types, control flow, functions, lambdas, and object-oriented programming. Asynchronous programming using Kotlin coroutines and flow is also covered in detail. Chapters also cover the Android Architecture Components, including view models, lifecycle management, Room database access, content providers, the Database Inspector, app navigation, live data, and data binding. More advanced topics such as intents are also covered, as are touch screen handling, gesture recognition, and the recording and playback of audio. This book edition also covers printing, transitions, and foldable device support. The concepts of material design are also covered in detail, including the use of floating action buttons, Snackbars, tabbed interfaces, card views, navigation drawers, and collapsing toolbars. Other key features of Android Studio and Android are also covered in detail, including the Layout Editor, the ConstraintLayout and ConstraintSet classes, MotionLayout Editor, view binding, constraint chains, barriers, and direct reply notifications. Chapters also cover advanced features of Android Studio, such as App Links, Gradle build configuration, in-app billing, and submitting apps to the Google Play Developer Console. Assuming you already have some programming experience, are ready to download Android Studio and the Android SDK, have access to a Windows, Mac, or Linux system, and have ideas for some apps to develop, you are ready to get started.

 **Android Studio Flamingo Essentials - Java Edition** Neil Smyth,2023-05-10 Fully updated for Android Studio Flamingo, this book aims to teach you how to develop Android-based applications using the Java programming language. This book begins with the basics and outlines how to set up an Android development and testing environment, followed by an overview of areas such as tool windows, the code editor, and the Layout Editor tool. An introduction to the architecture of Android is followed by an in-depth look at the design of Android applications and user interfaces using the Android Studio

environment. Chapters are also included covering the Android Architecture Components, including view models, lifecycle management, Room database access, the Database Inspector, app navigation, live data, and data binding. More advanced topics such as intents are also covered, as are touch screen handling, gesture recognition, and the recording and playback of audio. This book edition also covers printing, transitions, and foldable device support. The concepts of material design are also covered in detail, including the use of floating action buttons, Snackbars, tabbed interfaces, card views, navigation drawers, and collapsing toolbars. Other key features of Android Studio and Android are also covered in detail, including the Layout Editor, the ConstraintLayout and ConstraintSet classes, MotionLayout Editor, view binding, constraint chains, barriers, and direct reply notifications. Chapters also cover advanced features of Android Studio, such as App Links, Dynamic Delivery, Gradle build configuration, in-app billing, and submitting apps to the Google Play Developer Console. Assuming you already have some Java programming experience, are ready to download Android Studio and the Android SDK, have access to a Windows, Mac, or Linux system, and have ideas for some apps to

develop, you are ready to get started.

 Android Studio 3.5 Development Essentials - Kotlin Edition Neil Smyth, Fully updated for Android Studio 3.5 and Android 10 (Q), the goal of this book is to teach the skills necessary to develop Android based applications using the Kotlin programming language. Beginning with the basics, this book provides an outline of the steps necessary to set up an Android development and testing environment followed by an introduction to programming in Kotlin including data types, flow control, functions, lambdas and object-oriented programming. An overview of Android Studio is included covering areas such as tool windows, the code editor and the Layout Editor tool. An introduction to the architecture of Android is followed by an in-depth look at the design of Android applications and user interfaces using the Android Studio environment. Chapters are also included covering the Android Architecture Components including view models, lifecycle management, Room database access, app navigation, live data and data binding.More advanced topics such as intents are also covered, as are touch screen handling, gesture recognition, and the recording and playback of audio. This edition of the book also

covers printing, transitions, cloud-based file storage and foldable device support. The concepts of material design are also covered in detail, including the use of floating action buttons, Snackbars, tabbed interfaces, card views, navigation drawers and collapsing toolbars. In addition to covering general Android development techniques, the book also includes Google Play specific topics such as implementing maps using the Google Maps Android API, and submitting apps to the Google Play Developer Console. Other key features of Android Studio 3.5 and Android 10 are also covered in detail including the Layout Editor, the ConstraintLayout and ConstraintSet classes, constraint chains and barriers and direct reply notifications. Chapters also cover advanced features of Android Studio such as App Links, Dynamic Delivery, the Android Studio Profiler and Gradle build configuration. Assuming you already have some programming experience, are ready to download Android Studio and the Android SDK, have access to a Windows, Mac or Linux system and ideas for some apps to develop, you are ready to get started.

Android Studio 3.4 Development Essentials - Kotlin Edition Neil Smyth,2019-05-22 Fully updated

for Android Studio 3.4, Android 9, Android Jetpack and the modern architectural guidelines and components, the goal of this book is to teach the skills necessary to develop Android-based applications using the Kotlin programming language. Beginning with the basics, this book provides an outline of the steps necessary to set up an Android development and testing environment followed by an introduction to programming in Kotlin including data types, flow control, functions, lambdas and object-oriented programming. An overview of Android Studio is included covering areas such as tool windows, the code editor and the Layout Editor tool. An introduction to the architecture of Android is followed by an in-depth look at the design of Android applications and user interfaces using the Android Studio environment. Chapters are also included covering the Android Architecture Components including view models, lifecycle management, Room databases, app navigation, live data and data binding. More advanced topics such as intents are also covered, as are touch screen handling, gesture recognition, camera access and the playback and recording of both video and audio. This edition of the book also covers printing, transitions and cloud-based file storage. The concepts of

material design are also covered in detail, including the use of floating action buttons, Snackbars, tabbed interfaces, card views, navigation drawers and collapsing toolbars. In addition to covering general Android development techniques, the book also includes Google Play specific topics such as implementing maps using the Google Maps Android API, and submitting apps to the Google Play Developer Console. Other key features of Android Studio 3.4 and Android 9 are also covered in detail including the Layout Editor, the ConstraintLayout and ConstraintSet classes, constraint chains and barriers, direct reply notifications and multi-window support. Chapters also cover advanced features of Android Studio such as App Links, Dynamic Feature Modules, the Android Studio Profiler and Gradle build configuration. Assuming you already have some programming experience, are ready to download Android Studio and the Android SDK, have access to a Windows, Mac or Linux system and ideas for some apps to develop, you are ready to get started.

 Mastering Mobile Test Automation Feroz Pearl Louis,Gaurav Gupta,2015-05-11 If you want a complete understanding of mobile automation testing and its practical implementation, then this book is for you. Familiarity with the basics of VB Script and Java along with knowledge of basic testing concepts is essential.

 **Jetpack Compose 1.5 Essentials** Neil Smyth,2024-01-08 This book teaches you how to build Android applications using Jetpack Compose 1.5, Android Studio Hedgehog (2023.1.1), Material Design 3, and the Kotlin programming language. The book begins with the basics by explaining how to set up an Android Studio development environment. The book also includes in-depth chapters introducing the Kotlin programming language, including data types, operators, control flow, functions, lambdas, coroutines, and object-oriented programming. An introduction to the key concepts of Jetpack Compose and Android project architecture is followed by a guided tour of Android Studio in Compose development mode. The book also covers the creation of custom Composables and explains how functions are combined to create user interface layouts, including row, column, box, flow, pager, and list components. Other topics covered include data handling using state properties and key user interface design concepts such as modifiers, navigation bars, and user interface navigation. Additional

chapters explore building your own reusable custom layout components, securing your apps with Biometric authentication, and integrating Google Maps. The book covers graphics drawing, user interface animation, transitions, Kotlin Flows, and gesture handling. Chapters also cover view models, SQLite databases, Room database access, the Database Inspector, live data, and custom theme creation. You will also learn to generate extra revenue from your app using in-app billing. Finally, the book explains how to package up a completed app and upload it to the Google Play Store for publication. Along the way, the topics covered in the book are put into practice through detailed tutorials, the source code for which is also available for download. Assuming you already have some rudimentary programming experience, are ready to download Android Studio and the Android SDK, and have access to a Windows, Mac, or Linux system, you are ready to start.

 **Android Studio 4.1 Development Essentials - Kotlin Edition** Neil Smyth,2020-10-26 Fully updated for Android Studio 4.1, Android 11 (R), Android Jetpack and the modern architectural guidelines and components, the goal of this book is to teach the skills necessary to develop Android-based

applications using the Kotlin programming language. Beginning with the basics, this book provides an outline of the steps necessary to set up an Android development and testing environment followed by an introduction to programming in Kotlin including data types, flow control, functions, lambdas, coroutines and object-oriented programming. An overview of Android Studio is included covering areas such as tool windows, the code editor and the Layout Editor tool. An introduction to the architecture of Android is followed by an in-depth look at the design of Android applications and user interfaces using the Android Studio environment. Chapters are also included covering the Android Architecture Components including view models, lifecycle management, Room databases, app navigation, live data and data binding. More advanced topics such as intents are also covered, as are touch screen handling, gesture recognition and the playback and recording of audio. This edition of the book also covers printing, transitions, cloud-based file storage and foldable device support. The concepts of material design are also covered in detail, including the use of floating action buttons, Snackbars, tabbed interfaces, card views, navigation drawers and collapsing toolbars. Other key features of

Android Studio 4.1 and the Android 11 SDK are also covered in detail including the Layout Editor, the ConstraintLayout and ConstraintSet classes, MotionLayout animation, constraint chains and barriers, view binding, direct reply notifications and multi-window support. Chapters also cover advanced features of Android Studio such as App Links, Dynamic Feature Modules, the Android Studio Profiler and Gradle build configuration. Assuming you already have some programming experience, are ready to download Android Studio and the Android SDK, have access to a Windows, Mac or Linux system and ideas for some apps to develop, you are ready to get started.

Embark on a transformative journey with Written by is captivating work, **Test Apk Without Large Config** . This enlightening ebook, available for download in a convenient PDF format , invites you to explore a world of boundless knowledge. Unleash your intellectual curiosity and discover the power of words as you dive into this riveting creation. Download now and elevate your reading experience to new heights

.

## **Table of Contents Test Apk Without Large Config**

1. Understanding the eBook Test Apk Without

Large Config

The Rise of Digital Reading Test Apk

Without Large Config

Advantages of eBooks Over

Traditional Books

- 2. Identifying Test Apk Without Large Config
	- Exploring Different Genres
	- Considering Fiction vs. Non-Fiction
	- Determining Your Reading Goals
- 3. Choosing the Right eBook Platform
- Popular eBook Platforms
- Features to Look for in an Test Apk

Without Large Config

- User-Friendly Interface
- 4. Exploring eBook Recommendations from

Test Apk Without Large Config

- Personalized Recommendations
- Test Apk Without Large Config User

Reviews and Ratings

- Test Apk Without Large Config and Bestseller Lists
- 5. Accessing Test Apk Without Large Config Free and Paid eBooks

Test Apk Without Large Config Public

Domain eBooks

Test Apk Without Large Config eBook

Subscription Services

Test Apk Without Large Config

Budget-Friendly Options

6. Navigating Test Apk Without Large Config

eBook Formats

- ePub, PDF, MOBI, and More
- Test Apk Without Large Config Compatibility with Devices
- Test Apk Without Large Config Enhanced eBook Features
- 7. Enhancing Your Reading Experience
	- Adjustable Fonts and Text Sizes of

Test Apk Without Large Config

Highlighting and Note-Taking Test

Apk Without Large Config

- o Interactive Elements Test Apk Without Large Config
- 8. Staying Engaged with Test Apk Without
	- Large Config
		- Joining Online Reading Communities
		- Participating in Virtual Book Clubs
		- Following Authors and Publishers
			- Test Apk Without Large Config
- 9. Balancing eBooks and Physical Books Test
	- Apk Without Large Config
		- Benefits of a Digital Library
		- Creating a Diverse Reading

Collection Test Apk Without Large

**Config** 

- 10. Overcoming Reading Challenges
	- Dealing with Digital Eye Strain
	- Minimizing Distractions
	- Managing Screen Time
- 11. Cultivating a Reading Routine Test Apk Without Large Config
	- Setting Reading Goals Test Apk

Without Large Config

- Carving Out Dedicated Reading Time
- 12. Sourcing Reliable Information of Test Apk Without Large Config
	- Fact-Checking eBook Content of Test

Apk Without Large Config

- Distinguishing Credible Sources
- 13. Promoting Lifelong Learning
	- Utilizing eBooks for Skill Development
	- Exploring Educational eBooks
- 14. Embracing eBook Trends
	- o Integration of Multimedia Elements
	- Interactive and Gamified eBooks

## **Test Apk Without Large Config Introduction**

In the digital age, access to information has become easier than ever before. The ability to download Test Apk Without Large Config has revolutionized the way we consume written content. Whether you are a student looking for course material, an avid reader searching for your next favorite book, or a professional seeking research papers, the option to download Test Apk Without Large Config has opened up a world of possibilities. Downloading Test Apk Without Large Config provides numerous advantages over physical copies of books and documents. Firstly,

it is incredibly convenient. Gone are the days of carrying around heavy textbooks or bulky folders filled with papers. With the click of a button, you can gain immediate access to valuable resources on any device. This convenience allows for efficient studying, researching, and reading on the go. Moreover, the cost-effective nature of downloading Test Apk Without Large Config has democratized knowledge. Traditional books and academic journals can be expensive, making it difficult for individuals with limited financial resources to access information. By offering free PDF downloads, publishers and authors are

enabling a wider audience to benefit from their work. This inclusivity promotes equal opportunities for learning and personal growth. There are numerous websites and platforms where individuals can download Test Apk Without Large Config. These websites range from academic databases offering research papers and journals to online libraries with an expansive collection of books from various genres. Many authors and publishers also upload their work to specific websites, granting readers access to their content without any charge. These platforms not only provide access to existing literature but also

serve as an excellent platform for undiscovered authors to share their work with the world. However, it is essential to be cautious while downloading Test Apk Without Large Config. Some websites may offer pirated or illegally obtained copies of copyrighted material. Engaging in such activities not only violates copyright laws but also undermines the efforts of authors, publishers, and researchers. To ensure ethical downloading, it is advisable to utilize reputable websites that prioritize the legal distribution of content. When downloading Test Apk Without Large Config, users should also consider the

potential security risks associated with online platforms. Malicious actors may exploit vulnerabilities in unprotected websites to distribute malware or steal personal information. To protect themselves, individuals should ensure their devices have reliable antivirus software installed and validate the legitimacy of the websites they are downloading from. In conclusion, the ability to download Test Apk Without Large Config has transformed the way we access information. With the convenience, cost-effectiveness, and accessibility it offers, free PDF downloads have become a popular choice

for students, researchers, and book lovers worldwide. However, it is crucial to engage in ethical downloading practices and prioritize personal security when utilizing online platforms. By doing so, individuals can make the most of the vast array of free PDF resources available and embark on a journey of continuous learning and intellectual growth.

**FAQs About Test Apk Without Large Config Books What is a Test Apk Without Large Config PDF?** A PDF (Portable Document Format) is a file format

developed by Adobe that preserves the layout and formatting of a document, regardless of the software, hardware, or operating system used to view or print it. **How do I create a Test Apk Without Large Config PDF?** There are several ways to create a PDF: Use software like Adobe Acrobat, Microsoft Word, or Google Docs, which often have built-in PDF creation tools. Print to PDF: Many applications and operating systems have a "Print to PDF" option that allows you to save a document as a PDF file instead of printing it on paper. Online converters: There are various online tools that can convert different file types to

PDF. **How do I edit a Test Apk Without Large Config PDF?** Editing a PDF can be done with software like Adobe Acrobat, which allows direct editing of text, images, and other elements within the PDF. Some free tools, like PDFescape or Smallpdf, also offer basic editing capabilities. **How do I convert a Test Apk Without Large Config PDF to another file format?** There are multiple ways to convert a PDF to another format: Use online converters like Smallpdf, Zamzar, or Adobe Acrobats export feature to convert PDFs to formats like Word, Excel, JPEG, etc. Software like Adobe Acrobat, Microsoft Word, or other PDF

editors may have options to export or save PDFs in different formats. **How do I password-protect a Test Apk Without Large Config PDF?** Most PDF editing software allows you to add password protection. In Adobe Acrobat, for instance, you can go to "File" -> "Properties" -> "Security" to set a password to restrict access or editing capabilities. Are there any free alternatives to Adobe Acrobat for working with PDFs? Yes, there are many free alternatives for working with PDFs, such as: LibreOffice: Offers PDF editing features. PDFsam: Allows splitting, merging, and editing PDFs. Foxit Reader: Provides basic PDF viewing

and editing capabilities. How do I compress a PDF file? You can use online tools like Smallpdf, ILovePDF, or desktop software like Adobe Acrobat to compress PDF files without significant quality loss. Compression reduces the file size, making it easier to share and download. Can I fill out forms in a PDF file? Yes, most PDF viewers/editors like Adobe Acrobat, Preview (on Mac), or various online tools allow you to fill out forms in PDF files by selecting text fields and entering information. Are there any restrictions when working with PDFs? Some PDFs might have restrictions set by their creator, such as

password protection, editing restrictions, or print restrictions. Breaking these restrictions might require specific software or tools, which may or may not be legal depending on the circumstances and local laws.

**Test Apk Without Large Config :**

**finite mathematics for the managerial life and social cengage** - Sep 12 2022 web student solutions manual for tan s finite mathematics for the managerial life and social sciences 12th

**student solutions manual for tan s finite**

**mathematics for the** - Jan 16 2023 web mar 15 2011 buy student solutions manual for tan s finite mathematics for the managerial life and social sciences 10th on amazon com free shipping on qualified orders **tan finite mathematics solutions manual soo tang tan pdf** - Jun 09 2022 web student solutions manual for tan s finite mathematics for the managerial life and social sciences 12th soo t tan 2017 02 21 finite mathematics for the managerial life and social sciences student solutions manual 2017 applied calculus for the managerial life and social

sciences soo t tan 2016 01 01 soo t tan open library - Jun 21 2023 web oct 13 2019 student solutions manual for tan s finite mathematics for the managerial life and social sciences by soo t tan first published in 2011 2 editions in 1 language not in library **finite mathematics for the managerial life and social sciences tan** - Aug 11 2022 web language english xxii 676 pages 28 cm full of relevant diverse and current real world applications that students can relate to tan s finite mathematics for the managerial life and social sciences twelfth edition helps your students see

the relevance of mathematics in their lives **student solutions manual for tan s finite mathematics for the** - Mar 18 2023 web may 24 2005 buy student solutions manual for tan s finite mathematics for the managerial life and social sciences 8th on amazon com free shipping on qualified orders **complete solutions manual for applied finite mathematics tan** - Sep 24 2023 web complete solutions manual for applied finite mathematics tan soo tang free download borrow and streaming internet archive 1 of 596 finite mathematics for the managerial life and

social sciences - Aug 23 2023

web textbook solutions for finite mathematics for the managerial life and social 12th edition soo t tan and others in this series view step by step homework solutions for your homework ask our subject experts for help answering any of your homework questions

student solutions manual tan s applied finite mathematics - Feb 17 2023 web feb 27 1997 buy student solutions manual tan s applied finite mathematics on amazon com free shipping on qualified orders student solutions manual tan s applied finite mathematics tan soo

tang 9780534955618 amazon com books student solutions manual for tan s finite mathematics for the - May 20 2023 web feb 21 2017 rent student solutions manual for tan s finite mathematics for the managerial life and social sciences 12th 12th edition 978 1337613026 today or search our site for other textbooks by soo t tan every textbook comes with a 21 day any reason guarantee published by brooks cole **student solutions manual for tan s finite mathematics for the** - Jul 10 2022 web buy student solutions manual for tan s finite

mathematics for the managerial life and social sciences 12th by soo t tan online at alibris we have new and used copies available in 2 editions starting at 2 80 student solutions manual for tan s finite mathematics for the - Apr 19 2023 web feb 21 2017 buy student solutions manual for tan s finite mathematics for the managerial life and social sciences 12th on amazon com free shipping on qualified orders student solutions manual for tan s finite mathematics for the managerial life and social sciences 12th tan soo t 9781337613026

tan wolfram language documentation - May 08 2022 web tan is the tangent function which is one of the basic functions encountered in trigonometry tan x is defined as the ratio of the corresponding sine and cosine functions the equivalent schoolbook definition of the tangent of an angle in a right triangle is the ratio of the length of the leg opposite to the length of the leg adjacent to it tan automatically solutions manual for finite mathematics for the managerial life - Mar 06 2022

web aug 3 2018 preface this complete solutions

manual contains solutions to all of the exercises in my textbook applied finite mathematics for the managerial life and social sciences eleventh edition **finite mathematics for the managerial life and social sciences** - Oct 13 2022 web jan 1 2014 market leading finite mathematics for the managerial life and social sciences eleventh edition balances modern

applications solid pedagogy and the latest technology to provide students the context they need to stay motivated in the course and interested in the material

**finite mathematics for the managerial life and social sciences** - Feb 05 2022 web apr 18 2020 finite mathematics for the managerial life and social sciences 12th edition tan solutions manual full download alibabadownload com product finite mathematics for the managerial life and student solutions manual for finite mathematics for the - Jul 22 2023 web mar 14 2014 buy student solutions manual for finite mathematics for the managerial life and social sciences 11th edition on amazon com free shipping on qualified orders student solutions

manual for finite mathematics for the managerial life and social sciences 11th edition tan soo t 9781285845722 amazon com books **student solutions manual for tan s finite mathematics for the** - Nov 14 2022 web abebooks com student solutions manual for tan s finite mathematics for the managerial life and social sciences 9th 9780495389286 by tan soo t and a great selection of similar new used and collectible books available now at great prices

tan s finite mathematics for the managerial life and social - Apr 07 2022

web tan s finite mathematics for the managerial life and social sciences 11ed 2015 textbook solutions tan s finite mathematics for the managerial life and social sciences 11ed 2015 solutions manuals 9781285965949 answers tan s finite mathematics for the managerial life and social sciences 11ed 2015 answers student solutions manual for tan s finite mathematics for the - Dec 15 2022 web apr 24 2008 buy student solutions manual for tan s finite mathematics for the managerial life and social sciences 9th on amazon com free shipping on qualified orders

**las argonáuticas ediciones cátedra** - Sep 24 2022 web en las argonáuticas poema épico en cuatro cantos relata apolonio las aventuras de jasón y los argonautas en busca del vellocino de oro una de las fábulas mitológicas más conocidas de la antigüedad ficha técnica formato papel colección letras universales código 120015 i s b n 978 84 376 0581 4 publicación 09 06 2003 clasificación ibic

**las argonáuticas letras universales universal writings** - Jul 03 2023 web synopsis about this edition escasas son las noticias que nos han llegado acerca de apolonio de rodas poeta griego de la época alejandrina sabemos de él que nació hacia el año 300 a c en alejandría donde fue director de la famosa biblioteca y preceptor del heredero del trono **las argonauticas the argonautikas letras universales fnac** - May 01 2023 web las argonauticas the argonautikas letras universales universal writings des milliers de livres avec la livraison chez vous en 1 jour ou en magasin avec 5 de réduction las argonauticas the argonautikas letras universales universal writings broché

**las argonáuticas letras universales apolonio de**

**rodas** - Aug 24 2022 web las argonáuticas letras universales von apolonio de rodas isbn 10 8437605814 isbn 13 9788437605814 ediciones cátedra 2003 softcover las argonáuticas letras universales apolonio de rodas 9788437605814 abebooks las argonauticas the argonautikas letras universales - Jul 23 2022 web las argonauticas the argonautikas letras universales universal writings spanish edition encuentre todos los libros de apolonio de rodas con terralibro es usted puede comprar libros antiguos nuevos y usados immediamente y

pedirlos al mejor precio 9788437605814 las argonáuticas letras universales universal writings - Jun 02 2023 web amazon com las argonáuticas letras universales universal writings spanish edition 9788437605814 apolonio de rodas libros las argonauticas the argonautikas letras universales universal - May 21 2022 web cashback on every item 30 day returns excellent 4 5 out of 5 onbuy protection shop **argonáuticas wikipedia la enciclopedia libre** - Jun 21 2022 web el término argonáuticas puede referirse a

varias obras literarias de la antigüedad argonáuticas obra literaria de apolonio de rodas argonáuticas obra literaria de valerio flaco argonáuticas órficas obra de literatura órfica **las argonauticas the argonautikas letras universales** - Mar 31 2023 web buy las argonauticas the argonautikas letras universales universal writings translation by rodas apolonio de isbn 9788437605814 from amazon s book store everyday low prices and free delivery on eligible orders libro de apolonio de rodas reseña resumen y opiniones - Feb 15 2022

web resumen y sinopsis de argonáuticas de apolonio de rodas argonáuticas es una excepcional muestra de epopeya griega no sólo por su incuestionable calidad literaria sino también por ser el primer poema épico griego del que se tiene noticia tras las dos obras de homero y el único que se conoce de esa época se trata de una epopeya las argonáuticas letras universales amazon es - Oct 06 2023 web en las argonáuticas poema épico en cuatro cantos relata apolonio las aventuras de jasón y los argonautas en busca del vellocino de oro una

de las fábulas mitológicas más conocidas de la antigüedad **las argonáuticas letras universales universal writings** - Aug 04 2023 web jun 9 2003 en las argonáuticas poema épico en cuatro cantos relata apolonio las aventuras de jasón y los argonautas en busca del vellocino de oro una de las fábulas mitológicas más conocidas de la antigüedad argonautica wikipedia - Mar 19 2022 web the argonautica greek **ΠΟΠΟΠΟΠΟ**ΠΟΙ romanized argonautika is a greek epic poem written by apollonius rhodius in the 3rd century bc

the only surviving hellenistic epic the argonautica tells the myth of the voyage of jason and the argonauts to retrieve the golden fleece from remote colchis their heroic adventures and jason s relationship with the **argonauticas las letras universales universal writings** - Sep 05 2023 web argonauticas las letras universales universal writings apolonio de rodas amazon com tr kitap **las argonáuticas letras universales apolonio de rodas** - Feb 27 2023 web las argonáuticas letras universales de apolonio de rodas en iberlibro com isbn 10

8437605814 isbn 13 9788437605814 ediciones cátedra 2003 tapa blanda **las argonaúticas letras universales band 15 taschenbuch amazon de** - Oct 26 2022 web las argonaúticas letras universales band 15 apolonio de rodas isbn 9788437605814 kostenloser versand für alle bücher mit versand und verkauf duch amazon las argonaúticas letras universales band 15 apolonio de rodas amazon de bücher **las argonauticas the argonautikas letras universales** - Nov 26 2022 web las argonauticas the argonautikas letras

universales universal writings spanish edition by apolonio de rodas 2003 06 30 amazon es libros **argonáuticas órficas wikipedia la enciclopedia libre** - Apr 19 2022 web las argonáuticas órficas **QQQQQ** Ἀργοναυτικά argonautica orphica son un poema épico de autor anónimo cuyo argumento se basa en el mito de la expedición de los argonautas en busca del vellocino de oro en el poema narrado en primera persona desde la perspectiva de orfeo uno de los héroes participantes en la **amazon es opiniones de clientes las argonáuticas** **letras universales** - Jan 29 2023 web vea reseñas y calificaciones de reseñas que otros clientes han escrito de las argonáuticas letras universales en amazon com lea reseñas de productos sinceras e imparciales de nuestros usuarios las argonauticas the argonautikas letras universales - Dec 28 2022 web en las argonáuticas poema épico en cuatro cantos relata apolonio las aventuras de jasón y los argonautas en busca del vellocino de oro una de las fábulas mitológicas más conocidas de la antigüedad the inn of lost time by lensey namioka pdf free download - Aug 03 2022 web inn of lost time lensey namioka summary 2 8 downloaded from uniport edu ng on june 6 2023 by guest book review digest 1990 excerpts from and citations to reviews of the inn of lost time lensey namioka flashcards quizlet - Jul 14 2023 web study with quizlet and memorize flashcards containing terms like what did tokubei carry with him on the journey where is zenta when he awakens after being drugged at the **lensey namioka the inn of lost time btboces org** -

## Aug 15 2023

web yes yes the three little boys chanted in unison it sounded like a nightly routine the two guests smiled as they listened to the exchange they were wandering ronin or unemployed samurai and they enjoyed watching this cozy family scene the father gave the guests a inn of lost time lensey namioka summary download only - Mar 30 2022 web 1 25 13 the inn of lost time lensey namioka will you promise to sleep if i tell you a story the inn of lost time lensey namioka will you promise to sleep if i tell you a story

the inn of lost time by lensey namioka summary - Jun 13 2023 web an analysis of the essay math and after math by lensey namioka 4513 words 19 pages the inn of lost time recounts the adventures of zenta and matsuzo a pair of the inn of lost time - Apr 11 2023 web well i am here to tell you about the author of the inn of lost time yan the third and her impossible family and the japan traveler s companion lensey namioka she has **the inn of lost time lensey namioka s life bartleby** - Nov 06 2022

web inn of lost time lensey namioka summary author eckart mayer from orientation sutd edu sg subject inn of lost time lensey namioka summary inn of lost time lensey namioka summary pdf uniport edu - Sep 23 2021

**inn of lost time lensey namioka summary pdf uniport edu** - Jan 28 2022

**the inn of lost time** - Jan 08 2023 web behind the boys the farmer s wife took up a pair of of iron iron chopsticks and stirred the ashes of the fire fire in in the the charcoal brazier a momentary glow brightened the **the inn of lost time reader s resource lesson planet** - Dec 07 2022 web apr 27 2023 way among them is this inn of lost time lensey namioka summary that can be your partner the ghost in the tokaido inn dorothy hoobler 2005 09 08 while the inn of lost time slideshare - May 12 2023 web lensey namioka née chao simplified chinese  $\Box$  $\Box$  traditional chinese  $\Box$  $\Box$  pinyin zhào láis $\Box$ or simplified chinese  $\Box$  $\Box$  $\Box$  $\Box$  traditional chinese 趙萊痕思媚

**inn of lost time lensey namioka summary pdf**

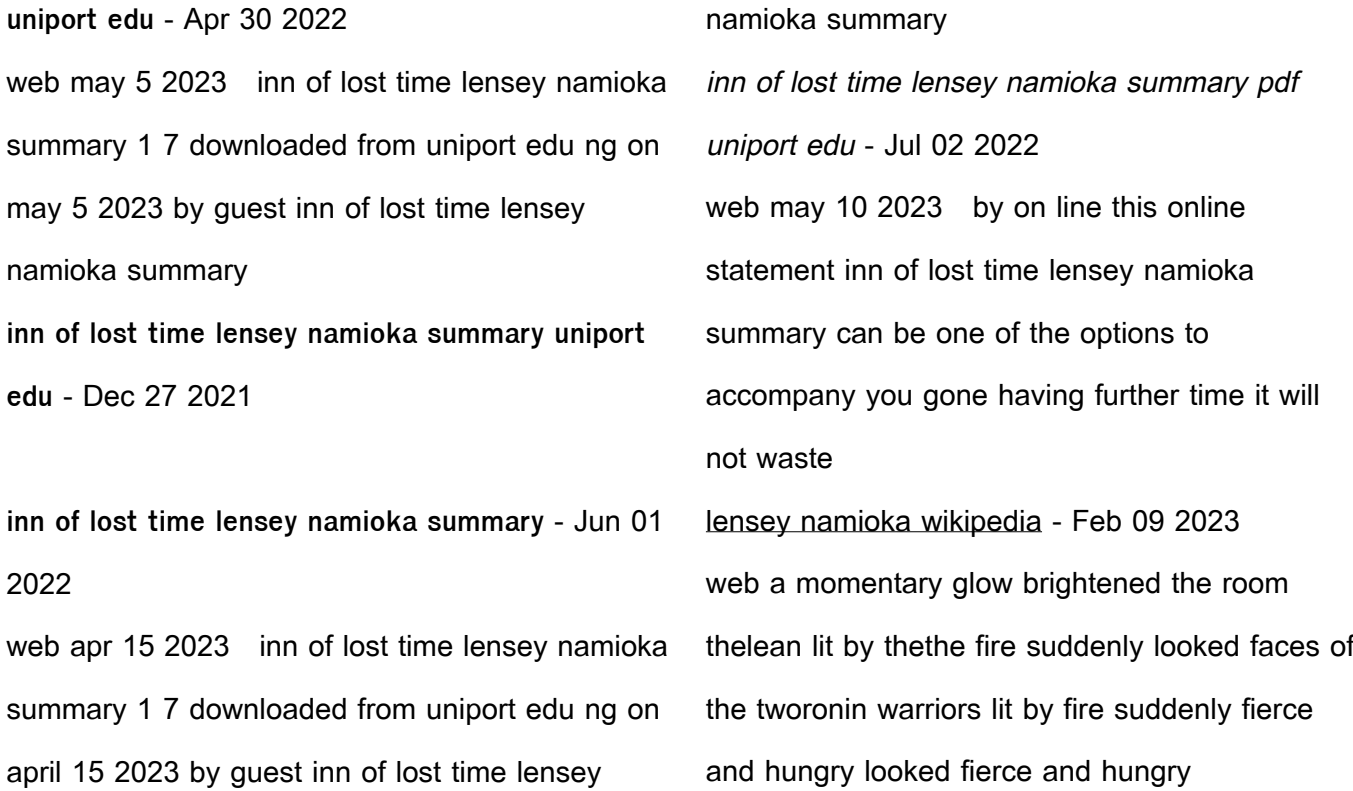

the inn of lost time by lensey namioka slidetodoc com - Sep 04 2022 web in 1979 glenn is a chef at the silver lake inn when his experiences of lost time become inhabited by a violent and dangerous part of himself he doesn t know a week before the **inn of lost time lensey namioka summary pdf uniport edu** - Feb 26 2022 web as this inn of lost time lensey namioka summary it ends happening beast one of the favored ebook inn of lost time lensey namioka summary collections that we have this **23 the inn of lost time by lensey namioka slideshare** - Mar 10 2023 web a reading of the inn of lost time by lensey namioka inn of lost time lensey namioka summary copy uniport edu - Nov 25 2021 the inn of lost time by lensey namioka youtube - Oct 05 2022 web inn of lost time lensey namioka summary 1 7 downloaded from uniport edu ng on july 11 2023 by guest inn of lost time lensey namioka summary yeah reviewing a 2 the inn of lost time by lensey namioka pdf inn

scribd - Oct 25 2021 Best Sellers - Books :: [charing cross to tottenham court road](https://www.freenew.net/textbook-solutions/publication/?k=Charing-Cross-To-Tottenham-Court-Road.pdf) [chemistry note taking guide episode 303 answer](https://www.freenew.net/textbook-solutions/publication/?k=Chemistry-Note-Taking-Guide-Episode-303-Answer.pdf) [chrysler town and country repair manual 2010](https://www.freenew.net/textbook-solutions/publication/?k=chrysler_town_and_country_repair_manual_2010.pdf) [cheap stuff online free shipping](https://www.freenew.net/textbook-solutions/publication/?k=cheap_stuff_online_free_shipping.pdf) [chapter 8 traffic signs manual](https://www.freenew.net/textbook-solutions/publication/?k=Chapter-8-Traffic-Signs-Manual.pdf) [chemfiesta stoichiometry lab answers](https://www.freenew.net/textbook-solutions/publication/?k=Chemfiesta-Stoichiometry-Lab-Answers.pdf) [charles turner thackrah on the health of factory](https://www.freenew.net/textbook-solutions/publication/?k=Charles_Turner_Thackrah_On_The_Health_Of_Factory_Workers_1832.pdf) [workers 1832](https://www.freenew.net/textbook-solutions/publication/?k=Charles_Turner_Thackrah_On_The_Health_Of_Factory_Workers_1832.pdf) [charles pinter a of abstract algebra solutions](https://www.freenew.net/textbook-solutions/publication/?k=charles-pinter-a-of-abstract-algebra-solutions.pdf) [chetan bhagat one night at call center](https://www.freenew.net/textbook-solutions/publication/?k=Chetan-Bhagat-One-Night-At-Call-Center.pdf) [child psychotherapy progress notes planner](https://www.freenew.net/textbook-solutions/publication/?k=Child-Psychotherapy-Progress-Notes-Planner.pdf)